**[Total No. of Printed Pages:2]** CODE NO:- Z-353

**FACULTY OF ENGINEERING & TECHNOLOGY**

## **S.E(CSE/IT)Year Examination June– 2015**

## **Computer Graphics**

### **(Revised)**

**[Time: Three** *Hours***] [Max. Marks: 80]**

10

07

"Please check whether you have got the right question paper."

- i) Ouestion no.1  $& 6$  are compulsory
- ii) Solve any two questions from Q 2 to Q 5 and any two questions from Q.7 to Q.10
- *iii)* Assume suitable data, if necessary.

## SECTION A

- Q.1 Answer the following .(Attempt any five)
	- a) "Graphics system is a block box" Justify.
	- b) What is meant by refreshing of the screen?
	- c) Discuss the concept of double buffering.
	- d) Explain the working mechanism of any two physical devices.
	- e) Define in brief pen plotter model.
	- f) Define translation and translation vector.
	- g) What is open GL? Discuss the basic operation of open GL.
	- h) List out the merits and demerits of plasma display panel.

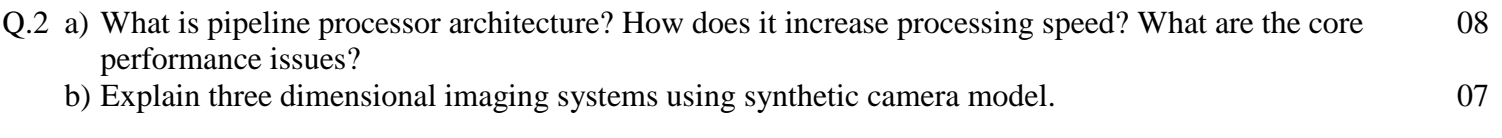

- Q.3 a) Classify the major groups of graphics function in open GL .Explain in detail with suitable example. 08 b) Write explanatory note on :- 07
	- i. RGB color model
	- ii. Indexed color model
- Q.4 a) How can you implement in open GL .Explain with example. 08
	- b) Write a program in open GL to display a rectangle.  $07$

## Q.5 a) Explain Why homogeneous coordinates are used for handing geometric transformation. 08

b) A triangle is defined by  $\begin{bmatrix} 2 \\ 2 \end{bmatrix}$  $\overline{c}$  $\lceil$  4

Find the transformed coordinates after the following transformation -:

- $i.$  90 $\degree$  rotation about origin.
- ii. Reflection about line  $y = -x$ .

# SECTION-B

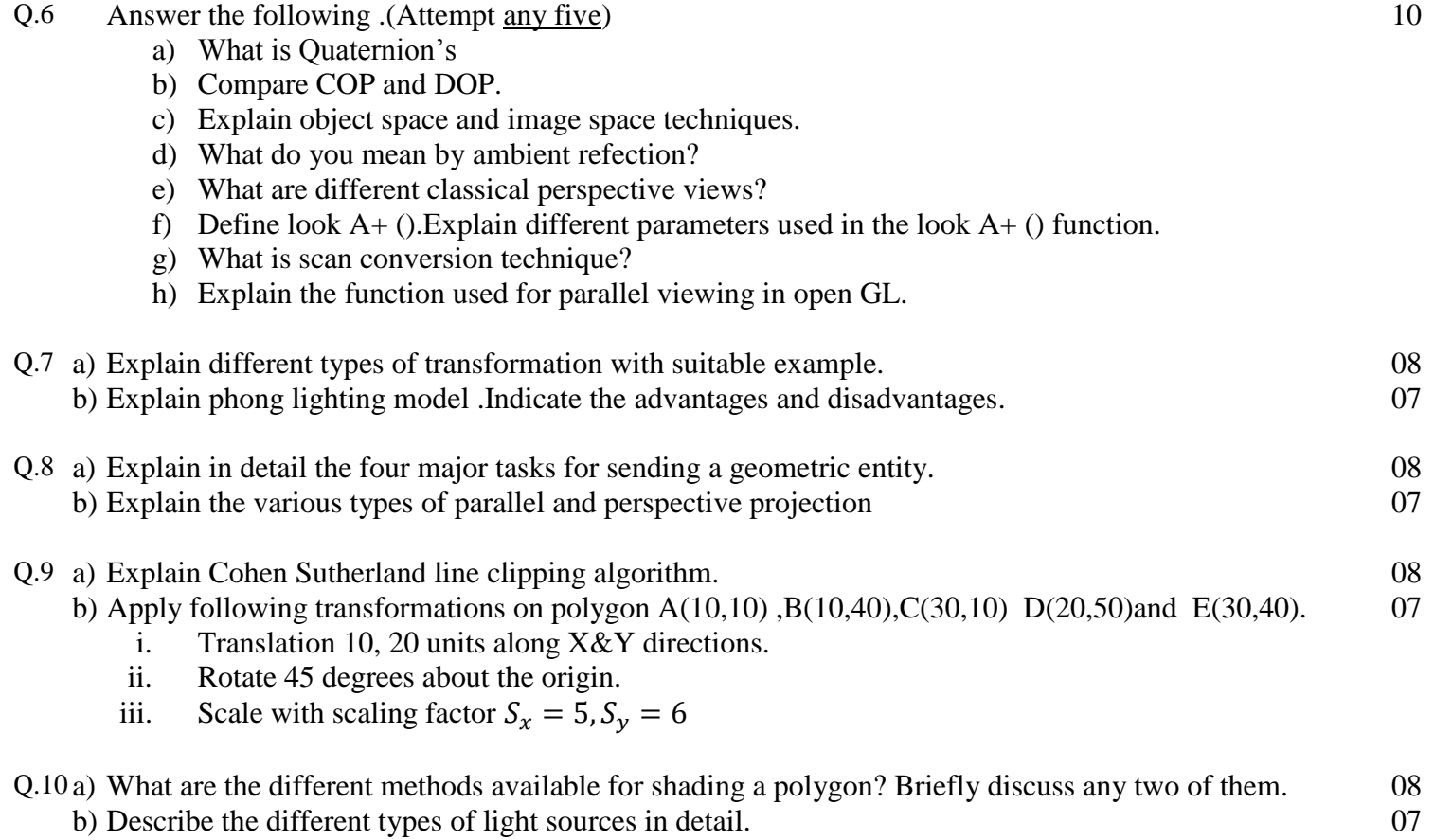